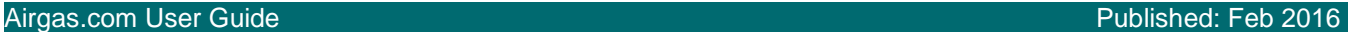

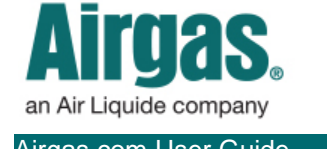

## Easily obtain quotes with Airgas.com!

At Airgas we recognize that our customers wish to obtain a quote before placing orders with us. At Airgas.com you can quickly submit a quote and get a response.

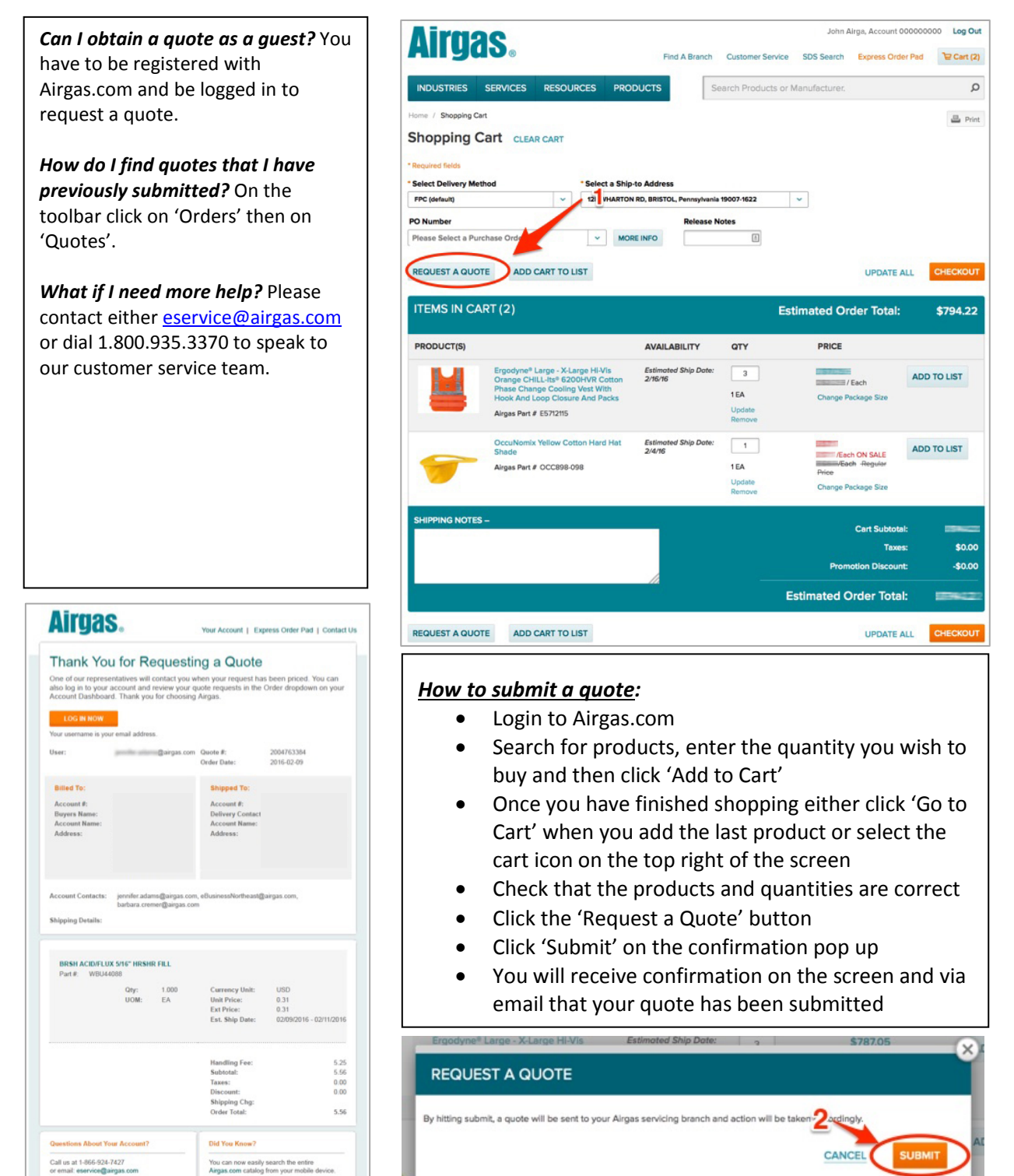